Espace pédagogique de l'académie de Poitiers > Technologie et Sciences pour l'Ingénieur > Outils et tutoriels > Langages de programmation et développement > App-Inventor > App-Inventor Collège <https://ww2.ac-poitiers.fr/techno-si/spip.php?article271> - Auteur : Claude Bodin

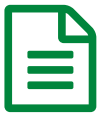

## **Entrances App-Inventor** and the 22/10/2019 - mis à jour le 11/11/2019

*Descriptif :*

Vous trouverez dans cette rubrique un ensemble de **ressources tutoriels** concernant la mise en oeuvre de l'application **App-Inventor** pour le **collège**. CC BY-NC

Vous trouverez dans cette rubrique un ensemble de **ressources tutoriels** concernant la mise en oeuvre de l'application **App-Inventor** pour le **collège**. CC BY-NC

## **Documents joints b** tutoriel [App-Inventor](https://ww2.ac-poitiers.fr/techno-si/sites/techno-si/IMG/pdf/app_inventor_ressource_numero_1.pdf) numéro 01, découverte (PDF de 353 ko) Ressource tutoriel App-Inventor numéro 01, découverte de l'application **Etutoriel [App-Inventor](https://ww2.ac-poitiers.fr/techno-si/sites/techno-si/IMG/pdf/app_inventor_ressource_numero_2.pdf) numéro 02, la partie "Designer" (PDF de 182.7 ko)** Ressource tutoriel App-Inventor numéro 02, la partie "Designer" de l'application tutoriel [App-Inventor](https://ww2.ac-poitiers.fr/techno-si/sites/techno-si/IMG/pdf/app_inventor_ressource_numero_3.pdf) numéro 03, la partie "Bloc" (PDF de 289.8 ko) Ressource tutoriel App-Inventor numéro 03, la partie "Bloc" de l'application tutoriel [App-Inventor](https://ww2.ac-poitiers.fr/techno-si/sites/techno-si/IMG/pdf/app_inventor_ressource_numero_4.pdf) numéro 04, les différents moyens de connexion (PDF de 185.8 ko) Ressource tutoriel App-Inventor numéro 04, les différents moyens de connexion. tutoriel [App-Inventor](https://ww2.ac-poitiers.fr/techno-si/sites/techno-si/IMG/pdf/app_inventor_ressource_numero_5.pdf) numéro 05, l'application "compteur d'impacts" (PDF de 491 ko) Ressource tutoriel App-Inventor numéro 05, l'application "compteur d'impacts" **E** tutoriel [App-Inventor](https://ww2.ac-poitiers.fr/techno-si/sites/techno-si/IMG/pdf/app_inventor_ressource_numero_6.pdf) numéro 06, l'application "Le chant du coq" (PDF de 702.1 ko) Ressource tutoriel App-Inventor numéro 06, l'application "Le chant du coq" tutoriel [App-Inventor](https://ww2.ac-poitiers.fr/techno-si/sites/techno-si/IMG/pdf/app_inventor_ressource_numero_7.pdf) numéro 07, l'application "Ma calculatrice" (PDF de 502.8 ko) Ressource tutoriel App-Inventor numéro 07, l'application "Ma calculatrice" tutoriel [App-Inventor](https://ww2.ac-poitiers.fr/techno-si/sites/techno-si/IMG/pdf/app_inventor_ressource_numero_8.pdf) numéro 08, l'application "Commande virtuelle d'ouverture de portail" (PDF de 428.5 ko) Ressource tutoriel App-Inventor numéro 08, l'application "Commande virtuelle d'ouverture de portail" tutoriel [App-Inventor](https://ww2.ac-poitiers.fr/techno-si/sites/techno-si/IMG/pdf/app_inventor_ressource_numero_9.pdf) numéro 09, l'application "Commande virtuelle d'ouverture de portail par Bluetooth" (PDF de 822.9 ko) Ressource tutoriel App-Inventor numéro 09, l'application "Commande virtuelle d'ouverture de portail par Bluetooth" tutoriel [App-Inventor](https://ww2.ac-poitiers.fr/techno-si/sites/techno-si/IMG/pdf/app_inventor_ressource_numero_11.pdf) numéro 10, l'application "Allumage virtuel de Led par Bluetooth" (PDF de 422.2 ko) Ressource tutoriel App-Inventor numéro 10, l'application "Allumage virtuel de Led par Bluetooth" **b** tutoriel [App-Inventor](https://ww2.ac-poitiers.fr/techno-si/sites/techno-si/IMG/pdf/app_inventor_ressource_numero_10.pdf) numéro 10, l'application "Allumage virtuel de Led" (PDF de 588.5 ko) Ressource tutoriel App-Inventor numéro 10, l'application "Allumage virtuel de Led" tutoriel [App-Inventor](https://ww2.ac-poitiers.fr/techno-si/sites/techno-si/IMG/pdf/app_inventor_ressource_numero_12.pdf) numéro 12, l'application "Commande du robot Shield bot v1.1 via Bluetooth" (PDF de 1 Mo)

Ressource tutoriel App-Inventor numéro 12, l'application "Commande du robot Shield bot v1.1 via Bluetooth"

tutoriel [App-Inventor](https://ww2.ac-poitiers.fr/techno-si/sites/techno-si/IMG/pdf/app_inventor_ressource_numero_13.pdf) numéro 13, l'application "Commande du chasse neige Arduino via Bluetooth" (PDF de 699.1 ko)

## **E** tutoriel [App-Inventor](https://ww2.ac-poitiers.fr/techno-si/sites/techno-si/IMG/pdf/app_inventor_ressource_numero_14.pdf) numéro 14, utiliser AppInventor sans adresse gmail (PDF de 202.3 ko)

Ressource tutoriel App-Inventor numéro 14, utiliser AppInventor sans adresse gmail

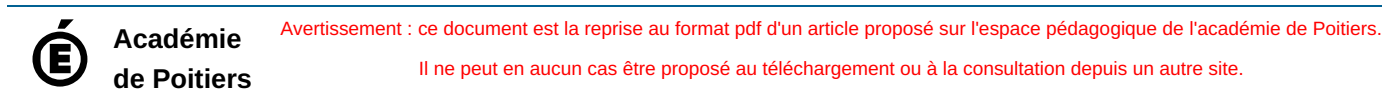